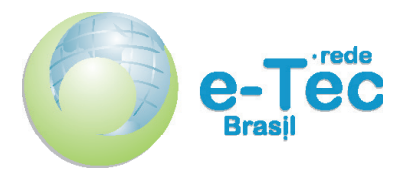

Curso Técnico Nível Médio Subsequente

# **Informática Para Internet**

Princípios de Design e Projeto Gráfico

**Aula 02** Técnicas de design gráfico

*Elizama das Chagas Lemos Erick Bergamini da Silva Lima*

2015 Natal-RN Instituto Federal de Educação, Ciência e Tecnologia do Rio Grande do Norte

Presidência da República Federativa do Brasil Ministério da Educação Secretaria de Educação a Distância

Este Caderno foi elaborado em parceria entre o Instituto Federal de Educação, Ciência e Tecnologia e o Sistema Escola Técnica Aberta do Brasil – e-Tec Brasil.

Equipe de Elaboração **Cognitum** 

Coordenação Institucional COTED

Professor-autor Elizama das Chagas Lemos Erick Bergamini da Silva Lima

Projeto Gráfico Eduardo Meneses e Fábio Brumana

Diagramação Luã Santos

#### Ficha catalográfica

L555i Lemos, Elizama da Chagas.

Informática para internet : Princípios de design e projeto gráfico : Aula 02 : Técnicas de design gráfico / Elizama das Chagas Lemos, Erick Bergamini da Silva Lima. - Natal : IFRN Editora, 2015.

16 f. : il. color.

Este Caderno foi elaborado em parceria entre o Instituto Federal de Educação, Ciência e Tecnologia e o Sistema Escola Técnica Aberta do Brasil – e-Tec Brasil.

1. Design Gráfico. 2. Design Gráfico - Técnicas. 3. Técnicas de Tipologia I. Lima, Erick Bergamini da Silva. II. Título.

#### RN/IFRN/EaD CDU 74:655.2/3

Catalogação da publicação da fonte. Bibliotecária Edineide da Silva Marques, CRB 15/488

# **Apresentação da aula**

Para começarmos a aula, vamos observar essa charge:

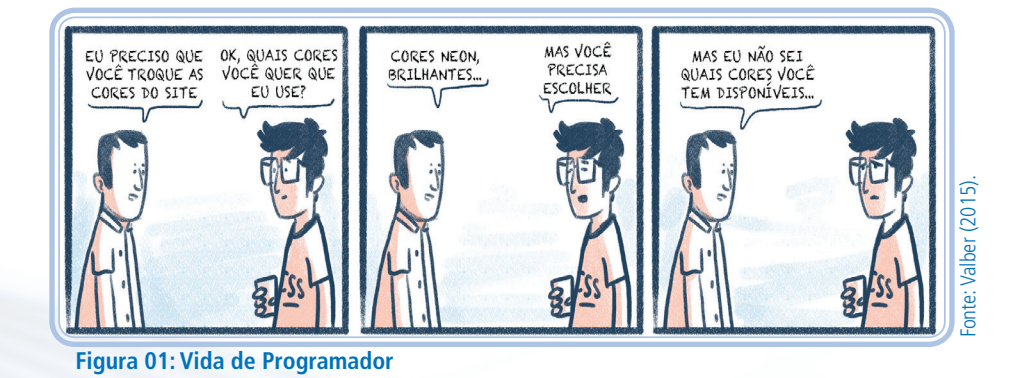

Você sabia que, quando trabalhamos com cores, temos uma infinidade de opções para utilizar em nossos produtos? E, dependendo das nossas escolhas, elas podem produzir significados diferentes. Na aula de hoje, além de compreender um pouco sobre a importância e as técnicas das cores, vamos trabalhar também com a tipologia e o *grid*. Podemos começar?

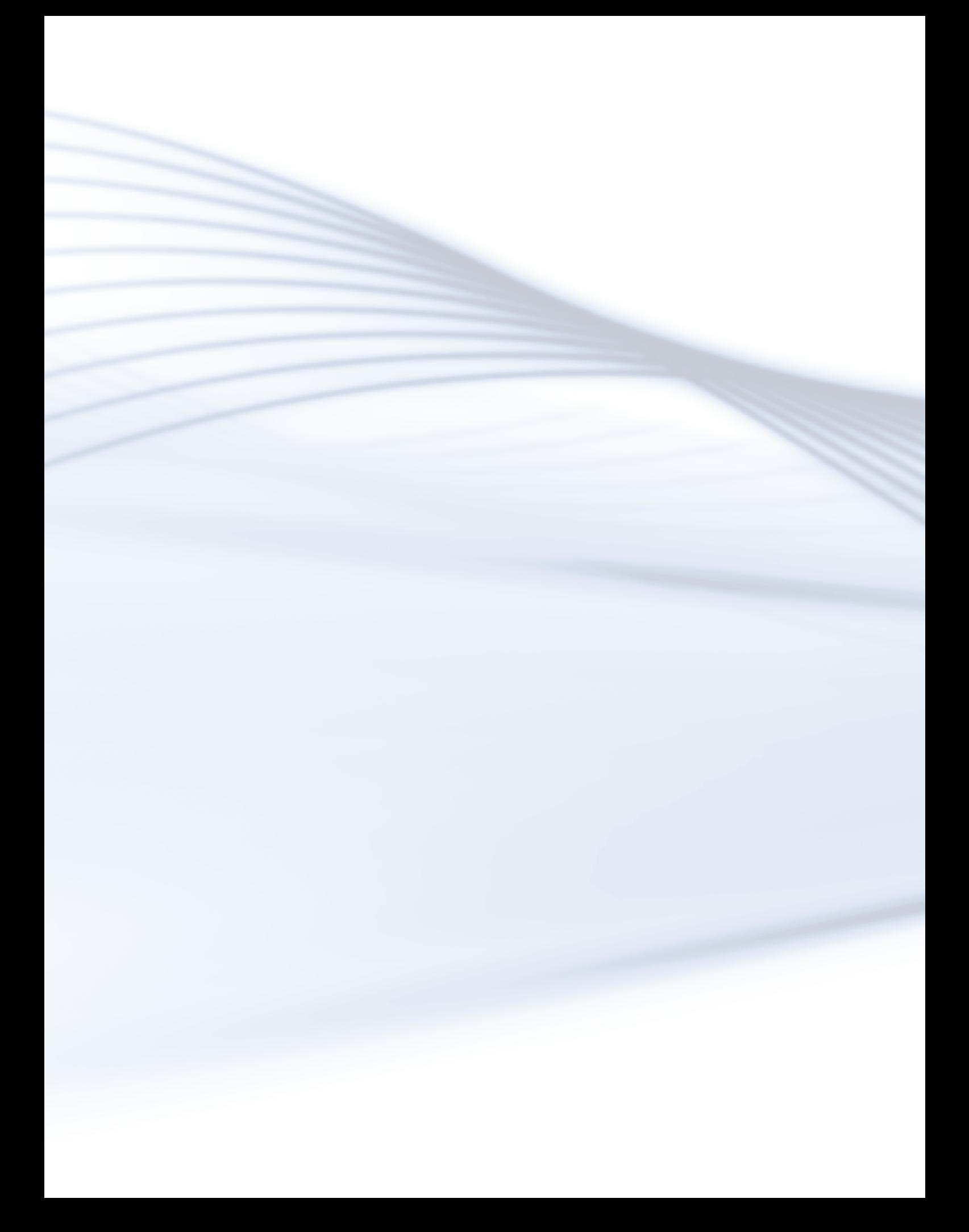

# **Aula 02 - Técnicas de** *design* **gráfi co**

# **Objetivos**

Ao final desta aula, você será capaz de:

- conhecer as técnicas de tipologia, cor e *grid*;
- aplicar as técnicas estudadas no desenvolvimento de produtos de *design* gráfico.

# GLOSSÁRIO

**Serifas**: são traços ou espessamentos aplicados às extremidades das letras.

**W3C**: World Wide Web Consortium. É a principal organização de padronização da World Wide Web.

**Matiz**: é a cor pura, sem adição de branco ou preto.

# Desenvolvendo o conteúdo

# **Técnicas aplicadas ao Design Gráfico**

# Tipologia

Podemos entender a tipologia, também chamada de família tipológica, como o conjunto composto por todas as letras do alfabeto (maiúsculas e minúsculas), algarismos, caracteres especiais, sinais de ortografia e de pontuação com seus elementos visuais (hastes, traves, curvas e serifas) desenhados segundo um conjunto homogêneo de parâmetros gráficos.

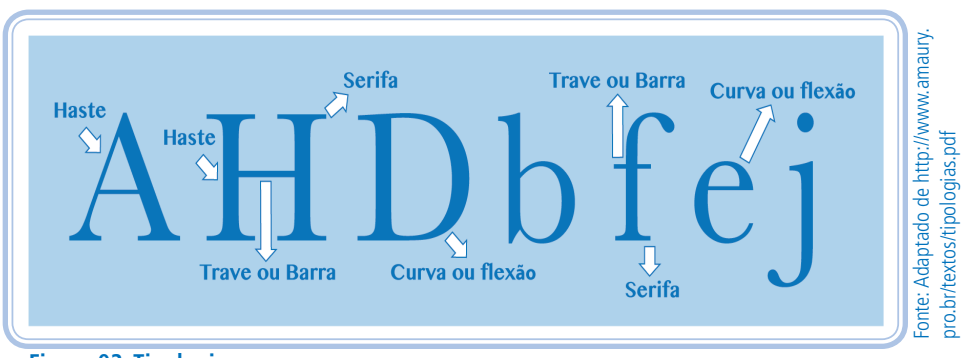

**Figura 02: Tipologia**

Você já deve ter escutado algo sobre fontes serifadas ou fontes sem serifa, não é? Pois bem! A serifa é a haste perpendicular, como indicado na imagem acima, que termina os principais traços de algumas letras. Por exemplo, a letra H (*Times New Roman, Bodoni*) apresenta serifa e este H (*Franklin Gothic Book*) não. Esse recurso promove a leitura de textos impressos, porque elas auxiliam a juntar as letras em palavras.

Para textos longos, o uso de letras com serifa é quase obrigatório. Já, para criação digital, o uso de serifa é mais restrito, você imagina por quê? Pense um pouco!

O uso do tipo sem serifa deve ser empregado em títulos ou aplicações que utilizam tamanhos grandes, porque na baixa definição dos monitores, as serifas são elementos a mais para atrapalhar o reconhecimento de cada letra e, consequentemente, a sua legibilidade.

# LEMBRE-SE

Entre na página <http://www.bemboszoo.com> e veja essa brincadeira em Flash que cria animais utilizando letras, é bem interessante!

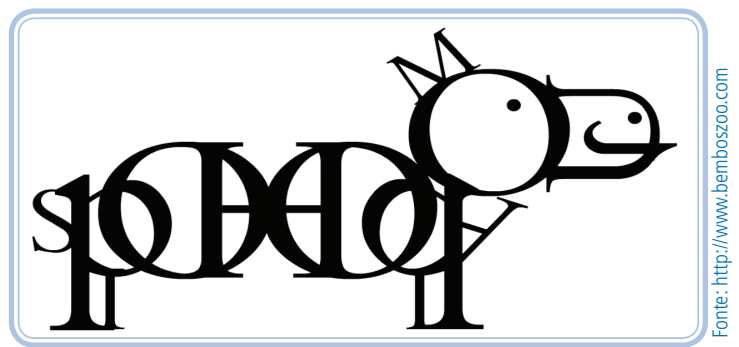

**Figura 03: Criação de imagens utilizando letras**

Um texto fala conosco! Logo, qualquer mudanca em sua estrutura, reflete na forma como o usuário irá ler. Abaixo, segue um quadro explicativo para o trabalho com negrito, itálico, maiúsculas e separadas.

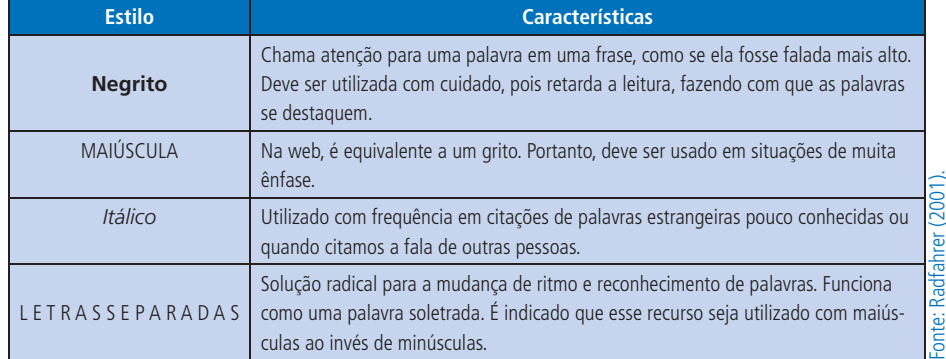

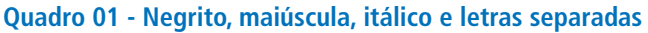

# Atividade de aprendizagem 1

De acordo com a leitura realizada até agora, qual o tipo de fonte você acredita ser a mais utilizada na *web*? Justifique sua resposta.

# **Cor**

Outra técnica importante no desenvolvimento de nossos produtos gráficos é o trabalho com esquemas de cores. A cor não tem existência material, ela é apenas uma sensação produzida por certas organizações nervosas sob a ação da luz. A palavra cor indica tanto a percepção do fenômeno (sensação) como as radiações luminosas diretas ou as refletidas por determinados corpos (matiz ou coloração) que o provocam (PEDROSA, 2006). Com isso, precisamos entender alguns conceitos relacionados como a síntese aditiva e subtrativa.

A síntese aditiva tem como cores primárias o azul, o verde e o vermelho. A partir dessas três cores, é que as outras são formadas conforme a figura 04.

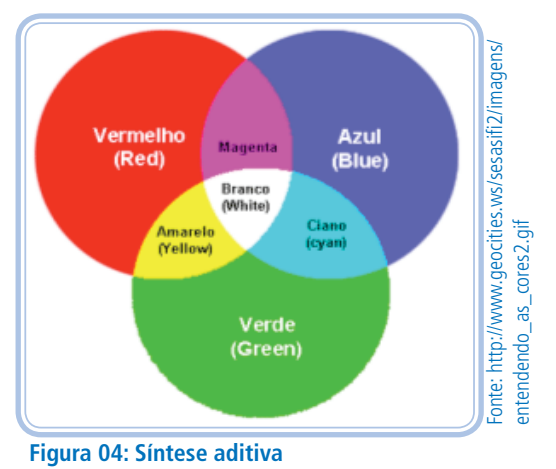

Esse sistema é chamado de aditivo porque as cores são formadas por meio da soma de luz, por isso a resultante da soma das cores é o branco como você pode observar na figura 03. Quando se misturam as cores primárias, são obtidas as cores secundárias. Na síntese aditiva são: magenta (vermelho + azul), ciano (azul + verde) e amarelo (vermelho + verde).

Já na síntese subtrativa, as cores primárias são magenta, ciano e amarelo. Ou seja, as cores secundárias do sistema aditivo, percebeu? Nesse caso, quando essas cores são sobrepostas, é gerado o preto porque os três tons primários da síntese aditiva serão absorvidos conforme a figura 05.

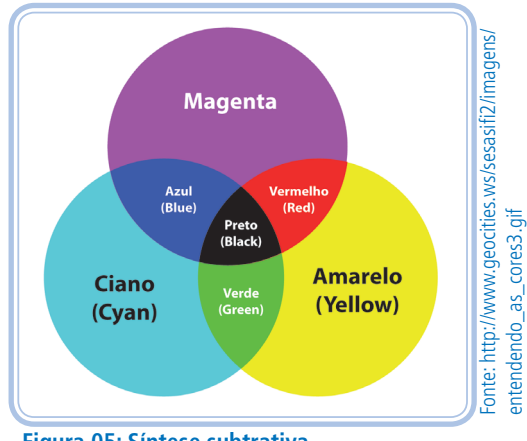

**Figura 05: Síntese subtrativa**

Trazendo para o lado digital, com os computadores e outros dispositivos digitais, sabemos que as cores nas telas dos monitores são variações do vermelho, verde e azul (RGB - do inglês *Red, Green* e *Blue*). A cor é definida especificando o valor para cada tom no formato (0, 0, 0) e os valores podem variar entre 0 e 255. Vejamos alguns exemplos:

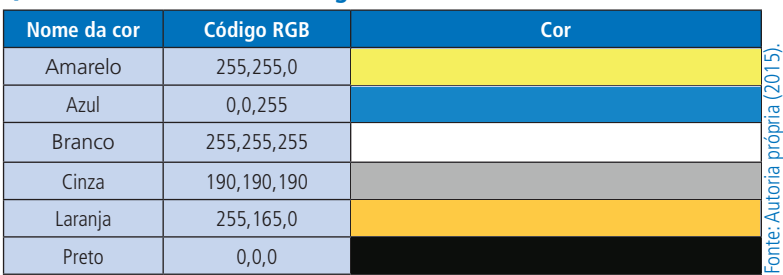

**Quadro 02 - Cores e seus códigos RGB**

Quando trabalhamos com sistemas para *web*, utilizando CSS (que você está vendo com mais profundidade na disciplina de Autoria *Web*), nós trabalhamos com o sistema hexadecimal de cores. Nesse caso, as cores são formadas pela combinação dos dígitos 0, 1, 2, 3, 4, 5, 6, 7, 8, 9, 0, A, B, C, D, E e F. Vejamos o quadro a seguir, agora, com as cores anteriores acrescidas dos códigos em hexadecimal.

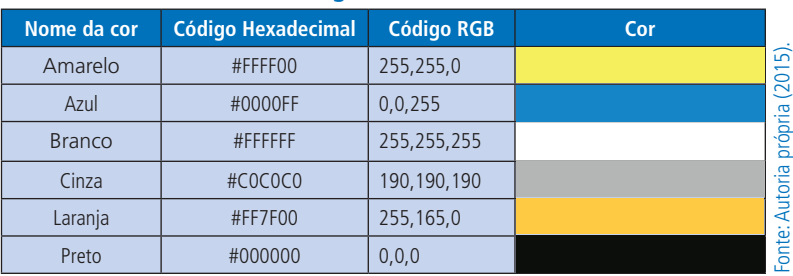

### **Quadro 03 - Cores e seus códigos RGB**

No desenvolvimento de páginas para *web*, também podemos inserir as cores utilizando as palavras-chave. O W3C define 16 cores que são: *aqua*, *black*, *blue*, *fuchsia*, *gray*, *green*, *lime*, *maroon*, *navy*, *olive*, *purple*, *red*, *silver*, *teal*, *white*, e *yellow*. As demais cores devem ser representadas utilizando os seus códigos hexadecimais ou RGB.

# LEMBRE-SE

Na disciplina de Autoria *Web*, você verá como especificar cada uma dessas cores no desenvolvimento do estilo da sua página.

# Significado das cores

Com as inúmeras possibilidades de escolha de cores (mais de 16 milhões de cores possíveis), ficamos com a dúvida de selecionar qual ou quais cores podem se encaixar melhor no produto que estamos desenvolvendo, não é mesmo? Podemos, muitas vezes, escolher as cores que mais nos agradam para tentar harmonizar, mas acabamos não transmitindo a mensagem que gostaríamos. Afinal, as cores têm significado! Ou seja, elas conseguem comunicar um estado emocional e/ou uma ideia. Veja no quadro abaixo, algumas cores e os seus significados:

 $\dot{\mathbf{r}}$ 

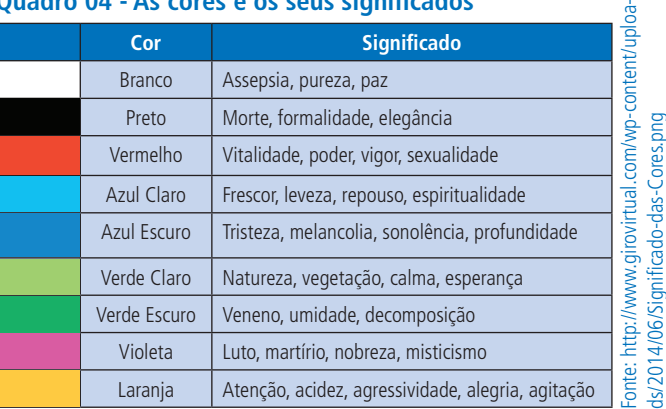

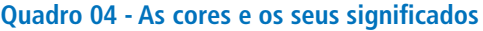

### Cores análogas, complementares e triádicas

Na teoria das cores, trabalhamos com esquemas de cores que podem nos ajudar na seleção das cores que iremos trabalhar nos nossos produtos, as diferentes possibilidades e a relação entre elas. Nesse caso, existem três conceitos importantes para o nosso conhecimento: cores análogas, complementares e triádicas. A imagem, a seguir, explica bem a diferença entre cada uma delas.

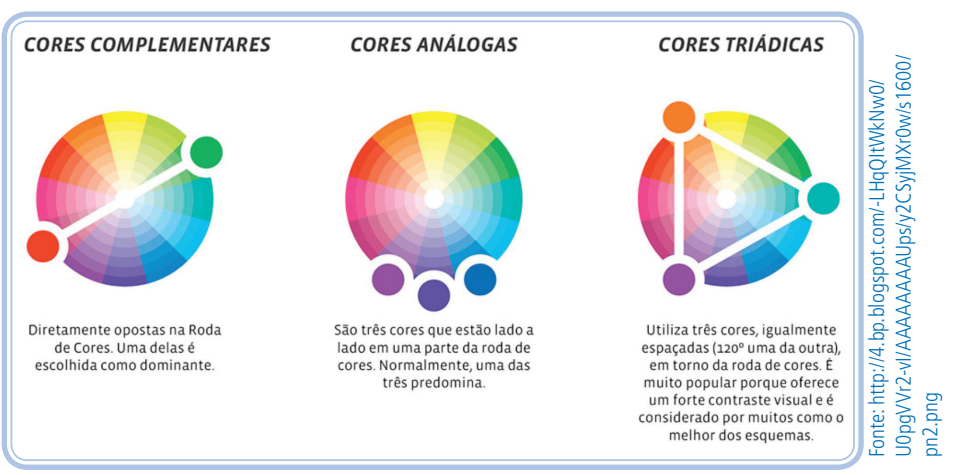

**Figura 06: Cores complementares, análogas e triádicas**

Vamos trabalhar com um sistema *online* para trabalhar com o esquema triádico de cores. Existem vários sistemas que podem auxiliar você a trabalhar com essas possibilidades, mas, nesta aula, vamos utilizar o Paletton – <http:// paletton.com/>.

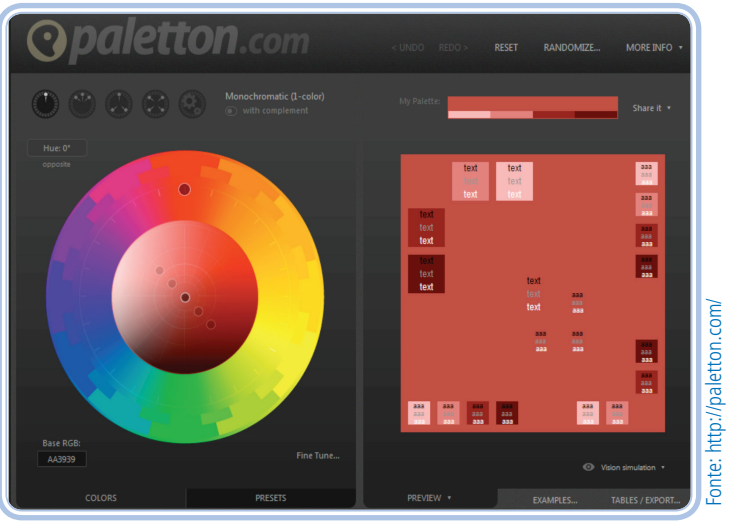

**Figura 07: Página inicial do sistema Paletton**

O esquema triádico utiliza três cores. As cores ficam espaçadas no esquema de cores de forma proporcional. Logo, quando é escolhida uma cor base, duas outras cores são selecionadas de forma a desenhar um triângulo equilátero no esquema de cores.

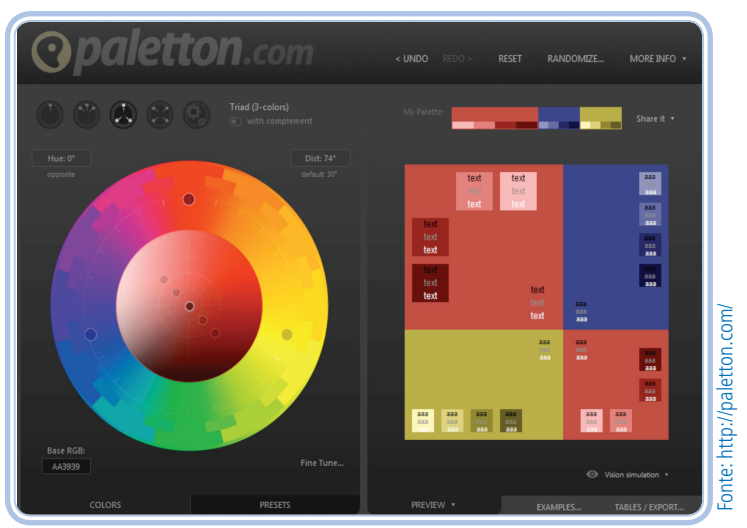

**Figura 08: Esquema triádico do sistema Paletton**

O sistema apresenta também exemplos de uma página utilizando as cores selecionadas. Veja que, apesar das cores serem diferentes, o resultado consegue ficar harmonioso, não é mesmo?

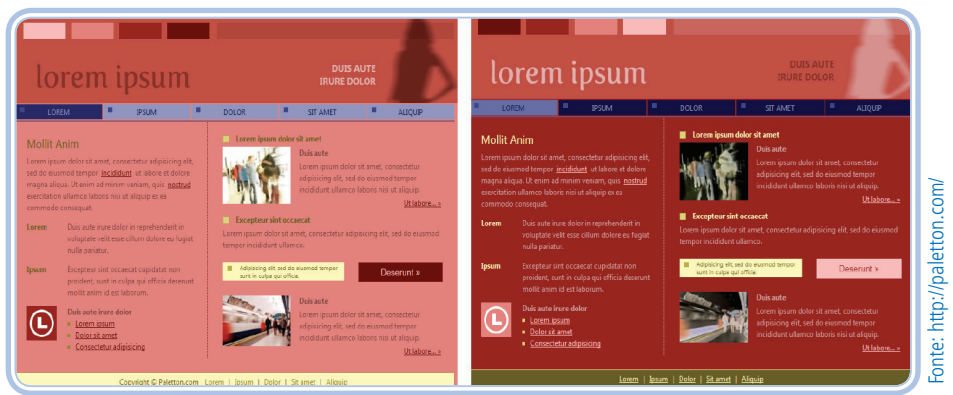

**Figura 09: Exemplos de páginas utilizando o esquema triádico**

# LEMBRE-SE

Tente explorar o sistema tetrádico do sistema Paletton, você verá outras formas interessantes de combinação de cores.

# Grid

Os *grids* consistem em matrizes que possuem base geométrica e que auxiliam na estruturação de *layouts*, sejam eles digitais, impressos ou até mesmo tridimensionais. O *grid* também pode ser chamado de grade de alinhamento ou malha gráfica e é uma das melhores formas de organizar os elementos em uma página ou tela.

Em produtos digitais, para serem veiculados de forma *online*, o seu uso norteia o equilíbrio e a consistência de modelos visuais, sobretudo em projetos que contêm um grande número de dados e processos complexos de desenvolvimento, atualização e manuseio.

A função do *grid* é muito simples: trazer a ordem no caos que pode se transformar num documento! Quer saber como? Padronizando os espaços e ajudando o usuário a encontrar o que procura no lugar esperado todas as vezes. Hoje em dia, as pessoas não querem perder tempo procurando uma informação, ela deve estar disposta de uma forma clara, independente de qual forma ou dispositivo o usuário estiver utilizando.

|                                |                              |                                                      |                              |                             | <b>Hide Grid</b>           |
|--------------------------------|------------------------------|------------------------------------------------------|------------------------------|-----------------------------|----------------------------|
| <b>The</b>                     | The ultimate resource        | "The grid system is an aid, not a guarantee,         |                              |                             |                            |
|                                | in grid systems.             | It permits a number of possible uses and each.       |                              |                             |                            |
|                                |                              | designer can look for a solution appropriate to his. |                              |                             |                            |
| Grid                           |                              | personal style. But one must learn how to use the    |                              |                             |                            |
|                                |                              | grid; it is an art that requires practice."          |                              |                             |                            |
|                                |                              | Josef Müller-Brockmann                               |                              |                             |                            |
| <b>System</b>                  |                              |                                                      |                              |                             |                            |
|                                |                              |                                                      |                              |                             | Search                     |
|                                |                              |                                                      |                              |                             |                            |
|                                |                              |                                                      |                              |                             |                            |
| <b>Articles</b>                | <b>Tools</b>                 | <b>Books</b>                                         | <b>Templates</b>             | <b>Blog</b>                 | <b>Inspiration</b>         |
|                                |                              |                                                      |                              |                             |                            |
| Compose to a                   | 960 Grid System              | <b>Geometry</b>                                      | <b>InDesign 8.5x11</b>       | <b>UX Magazine</b>          | Ace Jet 170                |
| <b>Vertical Rhythm.</b>        | An effort to streamline web. | of Design                                            | Grid System (12)             | A well designed             | AisleOne                   |
| On the Web, vertical.          | development workflow by      | The book focuses on the                              | Adobe InDesign file with a   | collaborative site, with a  | <b>Athletics</b>           |
| rhythm is contributed to by.   | providing commonly used.     | classic systems of                                   | grid system for an 8.5"x11"  | very nice grid structure.   | <b>BBDK</b>                |
| three factors: font size, line | dimensions, based on a       | proportioning, such as the                           | page that is divided into 12 | that focuses.               | Blanka                     |
| height and margin or           | width of 960 pixels. There   | golden section and root                              | columns and rows using       | on user experience.         | <b>Build</b>               |
| padding. All of these          | are two variants: 12 and 16  | rectangles, as well as                               | the Rule of Thirds (Golden   | 02. Dec. 2008               | Corporate Risk Watch       |
| factors must calculated.       | columns, which can be        | systems such as                                      | Ratio), Includes a           |                             | <b>David Airey</b>         |
| with care in order that the    | used separately.             | the Fibonacci Series                                 | 12nt baseline grid.          |                             | <b>Dirty Mouse</b>         |
| rhythm is maintained.          | or in tandem.                | 04. Dec. 2008                                        | 29. Nov. 2008                |                             | Experimental               |
| 04.Dec.2008                    | 04.Dec.2008                  |                                                      |                              |                             | <b>Experimental Jetset</b> |
|                                |                              |                                                      |                              |                             | Form Fifty Five            |
|                                |                              |                                                      |                              |                             | Grafik Magazine            |
| Incremental                    | <b>Graph Paper</b>           | The                                                  | <b>InDesign 11x17</b>        | <b>Doane Paper</b>          | <b>Grain Edit</b>          |
| leading                        | by Konigi                    | <b>Typographic Grid</b>                              | Grid System (12)             | <b>Utility Notebook</b>     | Graphic Hug.               |
| In editorial design, there is  | This graph paper is made.    | We consider this to be the                           | Adobe InDesign file with a   | A portable notebook         | <b>Helvetica Film</b>      |
| a technique used for           | for visual designers.        | academic part two to "Grid.                          | grid system for an 11"x17"   | featuring a patent pending. | <b>Love Typography</b>     |
| sidenotes and boxouts that     | interaction designers, and   | Systems," Hans Rudolf                                | page that is divided into 12 | Grid+Lines stationery       | Lamosca                    |
| aligns to the baseline grid.   | information architects.      | Bosshard tackles a deeper                            | columns and rows using       | design that combines the    | magCulture.                |
| or vertical rhythm. It's       | You'll find styles for       | understanding of                                     | the Rule of Thirds (Golden   | benefits of grid and ruled  | Mark Boulton               |
| called incremental leading.    | wireframing, story           | the complex grid.                                    | Ratio), Includes a           | lines onto a single         | Minimal Sites              |
| 03.Dec.2008                    | boarding, plotting values.   | 30. Nov. 2008                                        | 12pt baseline grid.          | sheet of paper.             | Monocle                    |
|                                | and for drafting sitemaps.   |                                                      | 29. Nov. 2008                | 28. Nov. 2008               | Neubau                     |
|                                | 03. Dec. 2008                |                                                      |                              |                             | New Work                   |
|                                |                              |                                                      |                              |                             | OK-RM                      |

**Figura 10: Exemplo de grid**

Uma vez que o *grid* é bem desenvolvido, ele garante a repetição (os elementos ficam nos locais esperados), composição (facilita o equilíbrio dos elementos no *layout*) e comunicação (com a interface previsível, a leitura das telas fica mais simples).

# LEMBRE-SE

Falamos sobre repetição e outros princípios na aula passada. Caso julgue necessário, não deixe de retomar a leitura, tudo bem?

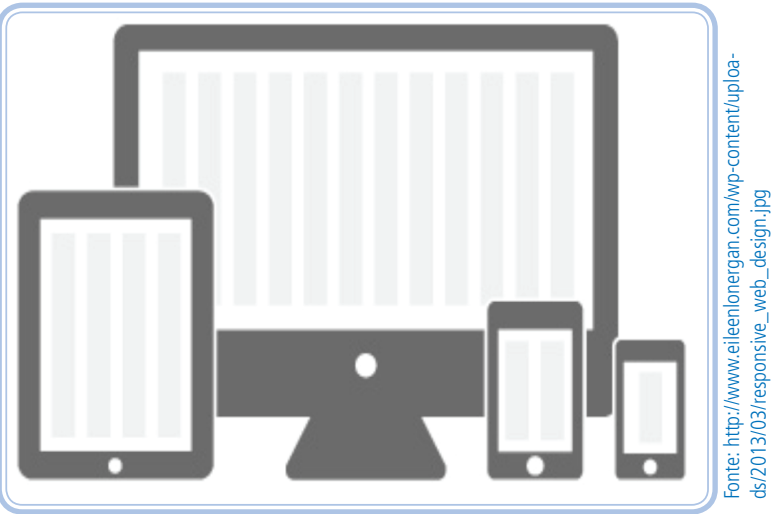

**Figura 11: Grids para diferentes dispositivos digitais**

Os *grids* são compostos de:

• uma série de colunas, podendo ter suas larguras fixas ou não;

- espaços entre as colunas e;
- linhas de base com o objetivo de alinhar os elementos de forma horizontal.

Em relação às formas de dispor os elementos da interface, o *grid* pode apresentar os *layouts* de acordo com o quadro a seguir:

**Quadro 05 - Formas de disposição dos elementos no grid**

| Layout "líquido"                                  | Adaptável a diferentes resoluções de tela, porém nem sempre<br>otimizado para dispositivos móveis.                                                                                                    |                               |  |  |  |
|---------------------------------------------------|----------------------------------------------------------------------------------------------------|-------------------------------|--|--|--|
| Layout com design responsivo                      | A adaptação do conteúdo ao formato permite que cada dispositivo<br>seja usado para a otimizar suas características.                                                                                                    |                               |  |  |  |
| Posicionamento<br>centralizado<br>do<br>conteúdo  | Quando o conteúdo se encontra centralizado e entre duas colunas<br>mais estreitas. Pode ser necessária em sites com longas barras de<br>navegação e pequenas unidades de conteúdo (ou publicidade)<br>posicionadas nas laterais. | lvimento/d<br>www.a<br>ovuass |  |  |  |
| Posicionamento da navegação à esquerda<br>da tela | Permite que os elementos se localizem de acordo com o modelo men-<br>tal da maioria dos usuários (de cultura ocidental).                                                                                                    | rojeto/d<br>otado             |  |  |  |
| Posicionamento da navegação à direita da<br>tela  | Sites de notícias e blogs costumam adotar este formato, bem como<br>sites que não podem ficar restritos a uma navegação no alto.                                                                                                 | ą<br>Fonte:<br>ε              |  |  |  |

# LEMBRE-SE

Um *grid* pode ordenar um conjunto de elementos em um determinado espaço, mas a sua ordenação não é obrigatória. O princípio conceitual e funcional está mais ligado a um sistema de pensamento visual do que um sistema de alinhamentos.

# RESUMINDO

Na aula de hoje, entendemos o que é tipologia e sua composição, compreendendo também o que são fontes com e sem serifa e as melhores formas de utilizá-las em produtos gráficos. Também estudamos um pouco a teoria e o significado das cores, explorando os conceitos de síntese aditiva e subtrativa, assim como cores análogas, complementares e triádicas, com a possibilidade de experimentar sistemas *online* que mostrem exemplos de explorar o esquema triádico. Por fim, entendemos o que são os *grids* e sua importância na estruturação dos elementos em uma página ou tela.

# Leituras complementares

Uma dica é o vídeo "Teoria da Cor", disponível em <https://www.youtube. com/watch?v=Ue0qxMQB2DU> onde você aprofundará mais seus conhecimentos de cores.

# Avaliando seus conhecimentos

Você vai desenvolver seu primeiro projeto gráfico. Para isso, pense no seu *site* pessoal e crie para ele a paleta de cores, com os esquemas de combinação de cores vistos na aula. Além disso, escolha o tipo de fonte, determine se é serifada ou não e justifique. Por fim, determine o esquema de *grid* justificando a disposição escolhida dos elementos (cabeçalho, menu, conteúdo e/ou rodapé).

# Referências

BARROS, Lilian Ried Miller. **A cor no processo criativo**: um estudo sobre a Bauhaus e a teoria de Goethe. São Paulo: Editora Senac São Paulo, 2006.

BATISTA, C. R. **Desenvolvimento de interface para ambiente hipermídia voltado ao ensino de geometria sob a ótica da ergonomia e do Design Gráfico**. 2003. 173 f. Dissertação (Mestrado em Engenharia de Produção) – Programa de Pós-Graduação em Engenharia de Produção, Florianópolis, 2003.

PEDROSA, Israel. **O Universo da Cor**. Rio de Janeiro: Senac, 2006.

RADFAHRER, Luli. **Design/web/desing 2**. São Paulo: Market Press, 2001.

WILLIAMS, Robin. **Design para quem não é designer**: noções básicas de planejamento visual. São Paulo: Callis Ed., 2009.

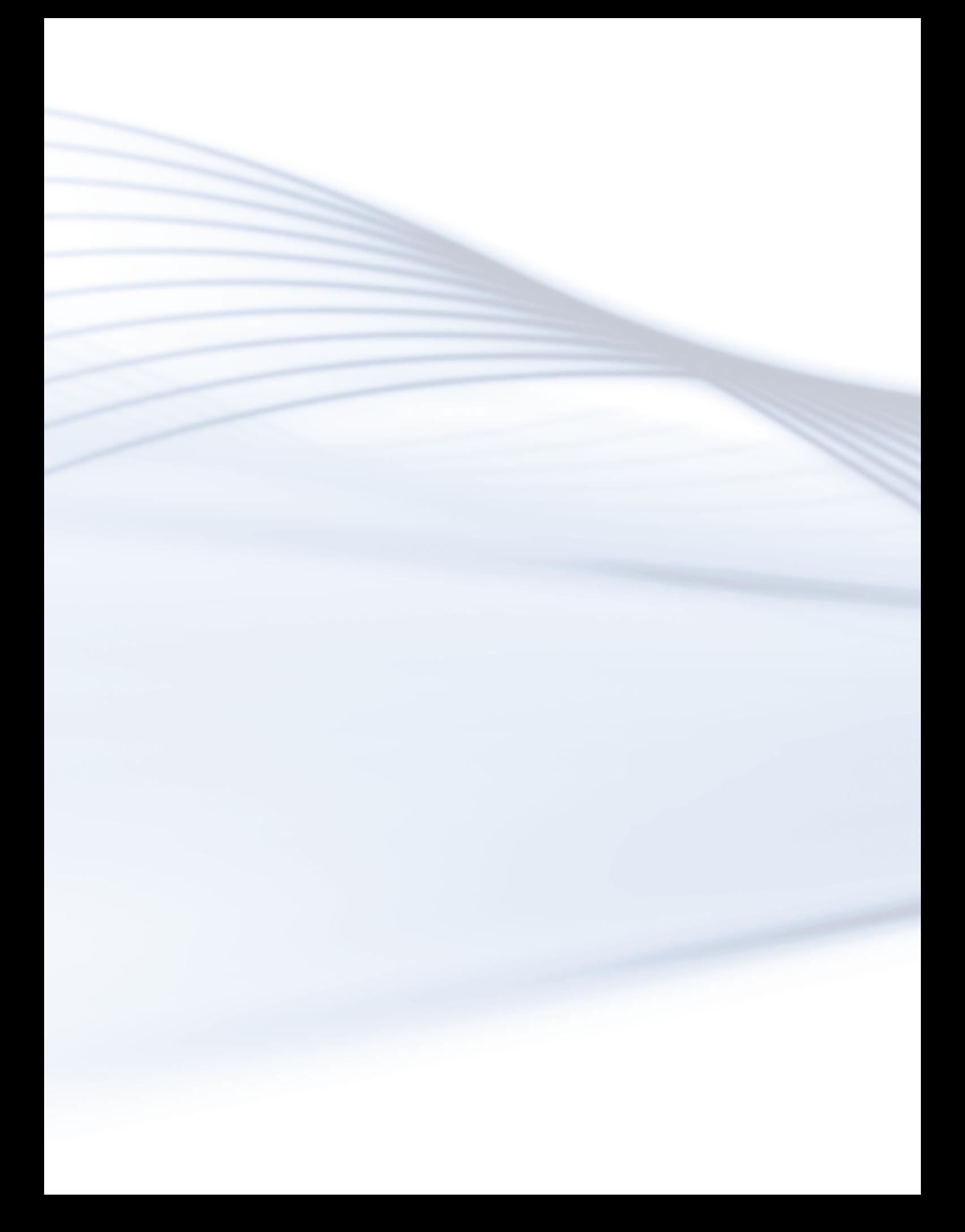